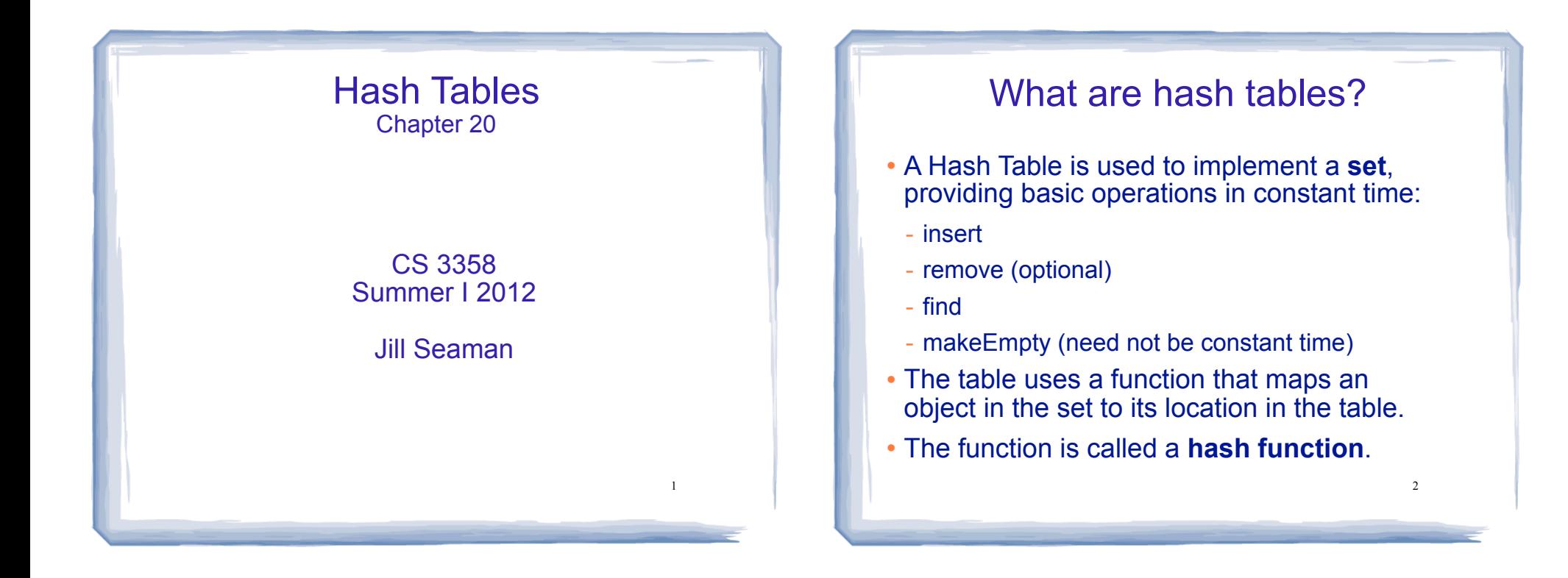

# **Using a hash function**

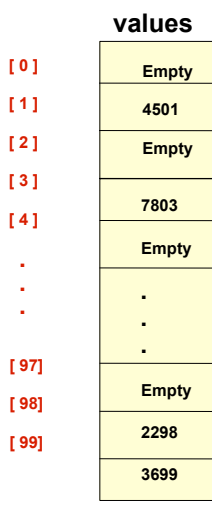

**HandyParts company makes no more than 100 different parts. But the parts all have four digit numbers.**

**This hash function can be used to store and retrieve parts in an array.**

**Hash(partNum) = partNum % 100**

## **Placing elements in the array**

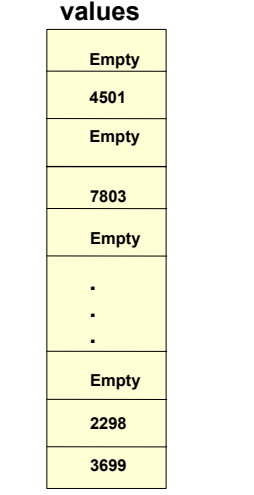

**[ 0 ] [ 1 ] [ 2 ] [ 3 ] [ 4 ]** . . .

**[ 97] [ 98] [ 99]** **Use the hash function**

**Hash(partNum) = partNum % 100**

**to place the element with part number 5502 in the array.**

## **Placing elements in the array**

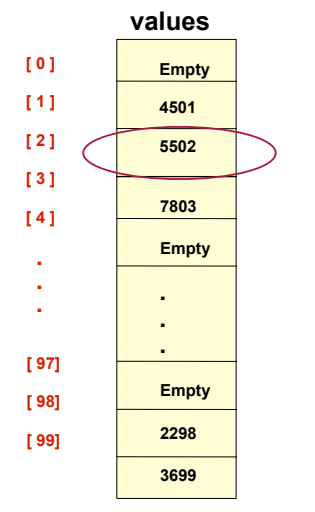

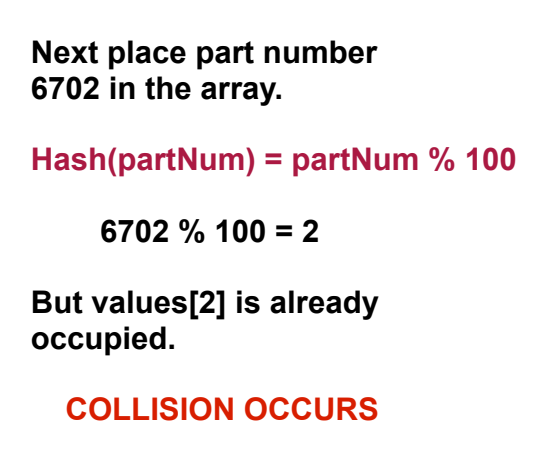

43

45

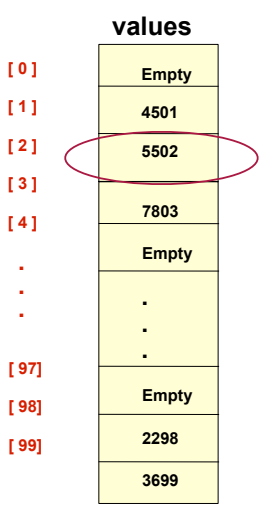

# **How to resolve the collision?**

**One way is by linear probing. This uses the following function**

#### **(HashValue + 1) % 100**

**repeatedly until an empty location is found for part number 6702.** 

## **Resolving the collision**

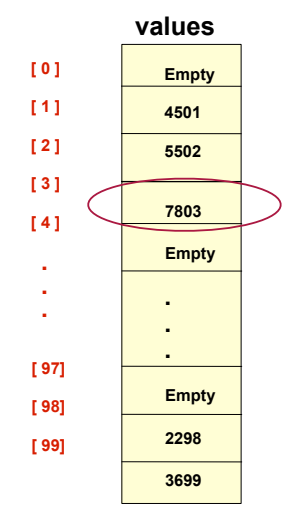

**Still looking for a place for 6702 using the function**

 **(HashValue + 1) % 100** 

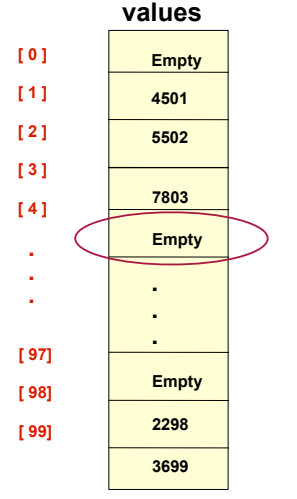

**Collision resolved** 

**Part 6702 can be placed at the location with index 4.** 

44

# **Collision resolved**

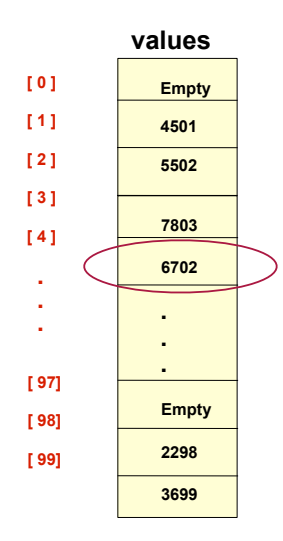

**Part 6702 is placed at the location with index 4.** 

**Where would the part with number 4598 be placed using linear probing?**

47

11

## Hashing concepts

- **Hash Table:** where objects are stored by according to their key (usually an array)
	- **key**: attribute of an object used for searching/ sorting
	- number of valid keys usually greater than number of slots in the table
	- number of keys in use usually much smaller than table size.
- **Hash function**: maps keys to a Table index
- 10 **Collision**: when two separate keys hash to the same location

## Hashing concepts

- **Collision resolution**: method for finding an open spot in the table for a key that has collided with another key already in the table.
- **Load Factor**: the fraction of the hash table that is full
	- may be given as a percentage: 50%
	- may be given as a fraction in the range from 0 to 1, as in: .5

### Hash Function

- Goals:
	- computation should be fast
	- should minimize collisions (good distribution)
- Some issues:
	- should depend on ALL of the key (not just the last 2 digits or first 3 characters, which may not themselves be well distributed)

#### Hash Function

• Final step of hash function is usually:

temp % size

- temp is some intermediate result
- size is the hash table size
- ensures the value is a valid location in the table
- Picking a value for size:
	- Bad choices:
	- ❖ a power of 2: then the result is only the lowest order bits of temp (not based on whole key)
	- ❖ a power of 10: result is only lowest order digits of decimal number
	- Good choices: prime numbers

13

15

## Hash Function: string keys

- If the key is not a number, hash function must transform it to a number, to mod by the size
- Method 1: Add up ascii values

int hash (string key, int tableSize) { int hashVal =  $0$ ; for (int  $i=0$ ;  $i;  $i++)$$  hashVal = **hashVal + key[i]**; return hashVal % tableSize; }

- different permutations of same chars have same hash value
- if tableSize is large, and key length is not long, may not distribute well:

hash produces values between 0 and 127\*8 = 1016  $\frac{1}{14}$ if tableSize is 10007 and keys are 8 characters long: since ascii values are <=127, all falling in first 1/10th of the table

## Hash Function: string keys

#### Method 2: Multiply each char by a power of 128

hash = k[0]\*128<sup>3</sup> + k[1]\*128<sup>2</sup> + k[2]\*128<sup>1</sup> + k[3]\*128<sup>0</sup>

This equivalent to (which avoids large intermediate results):

hash = (((k[0]\*128 + k[1])\*128 + k[2])\*128 + k[3])\*128

```
int hash (string key, int tableSize) {
 int hashVal = 0;
 for (int i=0; i<key.length(); i++)
    hashVal = (hashVal * 128 + key[i]) % tableSize;
  return hashVal;
}
```
- now we get really big numbers (overflow)
- taking mod of intermediate results to reduce overflow
- but mod is expensive

## Hash Function: string keys

- could just allow overflow, take mod at the end
- but repeated multiplying by 128 tends to shift early chars out to the left

#### • Method 3: Multiply each char by a power of 37

hash =  $(((k[0]*37 + k[1])*37 + k[2])*37 + k[3])*37$ 

int hash (string key, int tableSize) { int hashVal =  $0$ ; for (int  $i=0$ ;  $i$  < key. length();  $i++$ ) hashVal = **hashVal \* 37 + key[i]**; return hashVal % tableSize; }

#### Collision Resolution: 1. Linear Probing

- Insert: When there is a collision on, search sequentially for the next available slot
- Find: if the key is not at the hashed location, keep searching sequentially for it.
	- if it reaches an empty slot, the key is not found
- Problem: if the the table is somewhat full, it may take a long time to find the open slot.
	- May not be O(1) any more
- 17 • Problem: Removing an element in the middle of a chain

#### Linear Probing: Example

#### $\cdot$  Insert: 89, 18, 49, 58, 69, hash(k) = k mod 10

Probing function (attempt i):  $h_i(K) = (hash(K) + i)$  % tablesize

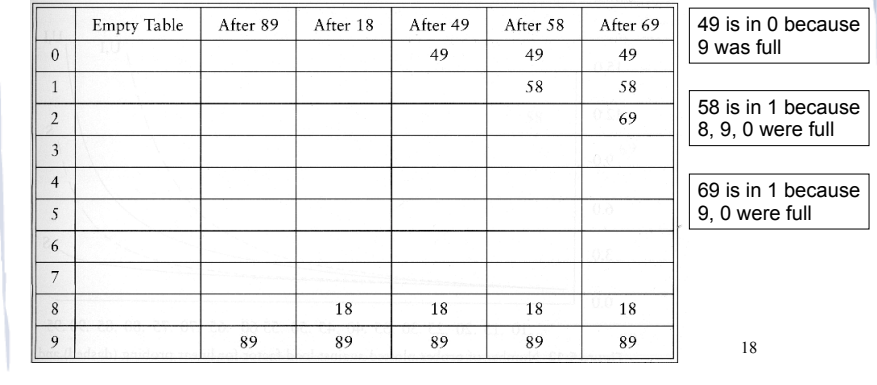

# **Linear Probing: delete problem**

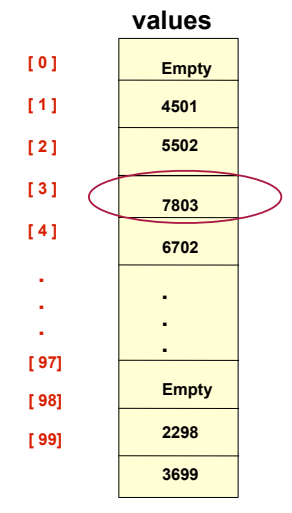

**Part 6702 was placed at the location with index 4, after colliding with 5502** 

**Now remove 7803.**

**Now find 6702 (hash(6702)=2): not at values[2] values[3] is empty, so not found**

### Linear Probing: Lazy deletion

- Don't remove the deleted object, just mark as deleted
- During find, marked deletions don't stop the searching
- During insert, the spot may be reused
- If there are a lot of deletions, searching may still take a long time in a "sparse" table

#### Linear Probing: Primary Clustering

- Cluster: a large, sequential block of occupied slots in the table
- Any key that hashes into the cluster requires excessive attempts to resolve the collision
- If it's during an insert operation, the cluster gets bigger.
- If two clusters are separated by one slot, a single insertion will drastically degrade the future performance
- 21 • Primary clustering is a problem at high load factors (90%), not at 50% or less.  $\frac{22}{21}$

#### Collision Resolution: 2. Quadratic Probing

- An attempt to eliminate primary clustering
- If the hash function returns H, and H is occupied, try  $H+1$ , then  $H+4$ , then  $H+9$ , ...
	- for each attempt i, try H+i2 next.

Probing function (attempt i):  $h_i(K) = (hash(K) + i^2)$  % tablesize

- Is it guaranteed to find an empty slot if there is one (like linear probing)?
	- Yes IF: the table size is prime and the load is  $\leq 50\%$

## Quadratic Probing: Example

#### $\cdot$  Insert: 89, 18, 49, 58, 69, hash(k) = k mod 10

Probing function (attempt i):  $h_i(K) = (hash(K) + i^2)$  % tablesize

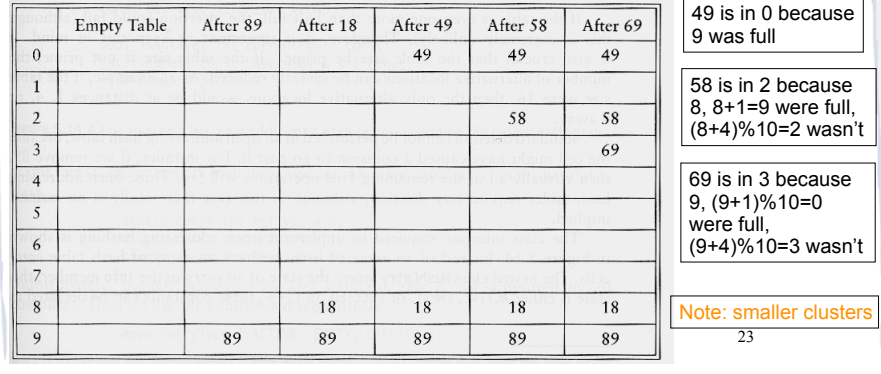

#### Quadratic probing: expansion of table

- Since the table should be less than 50% full:
- Can the table be expanded if the load factor gets more than 50%?
- Yes.
	- Find the next prime number greater than 2\*tableSize, resize to that.
	- Don't just copy all the elements (new tablesize => new hash function)
	- Scan old table for non-empties, and use insert function to add them to new table.
- This is called **rehashing.**

#### Quadratic Probing: Secondary Clustering

- quadratic probing helps reduce primary clustering (more holes, less interference)
	- leaves more empty slots
	- less likely for collisions with one location to overlap with other insertions
- However, it is still prone to secondary clustering:
	- keys that hash to the same location probe the same sequence of cells.
	- many keys hashing to same location can still generate long chains to search

25

27

## Double Hashing

- To avoid secondary clustering, the probe sequence needs to be a function of the original key, not the result of hashing that key.
- Solution: use two hash functions
	- hash(k) still maps to a location
	- for collision resolution: use another hash function,  $hash_2(k)$ :

Probing function (attempt i):  $h_i(K) = (hash(K) + i * hash_2(K))$  % tablesize

- $\cdot$  hash<sub>2</sub>(K) must have special properties:
	- never evaluate to 0
	- capable of probing all slots

### Collision Resolution: 3. Separate chaining

- Use an array of linked lists for the hash table
- Each linked list contains all objects that hashed to that location

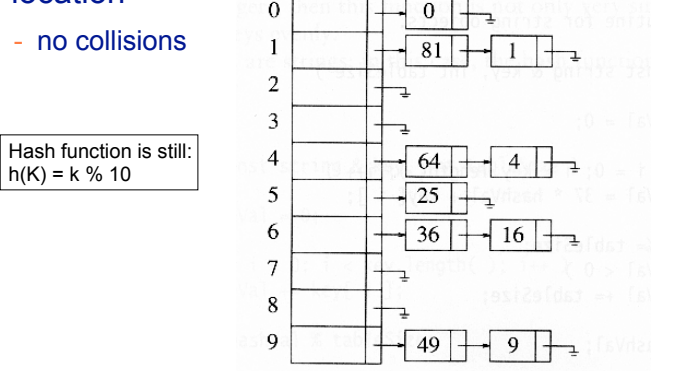

# Separate Chaining

- To insert a an object:
	- compute hash(k)
	- insert at front of list at that location (if empty, make first node)
- To find an object:
	- compute hash(k)
	- search the linked list there for the key of the object
- To delete an object:
	- compute hash(k)
	- search the linked list there for the key of the object
	- if found, remove it

26

# Separate Chaining

- The load can be 1 or more
	- more than 1 node at each location, still O(1) inserts and finds
	- smaller loads do not improve performance
	- moderately larger loads do not hurt performance
- Disadvantages
	- Memory allocation could be expensive
	- too many nodes at one position can slow operations (equivalent to secondary clusters)
- Advantages:
	- deletion is easy
	- don't have to resize/rehash

29